## Policy eDelivery via DocuSign Frequently Asked Questions 10/27/2021

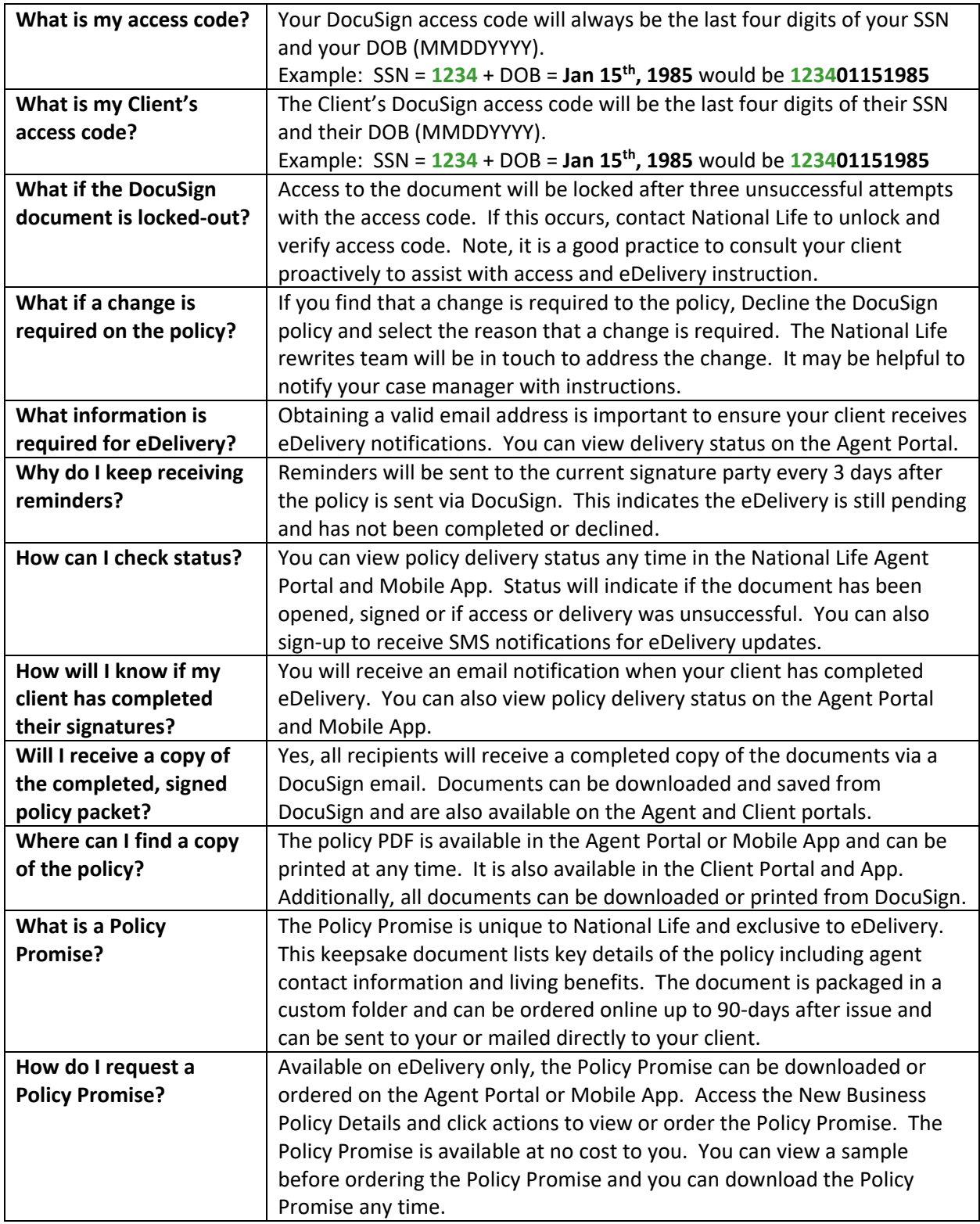

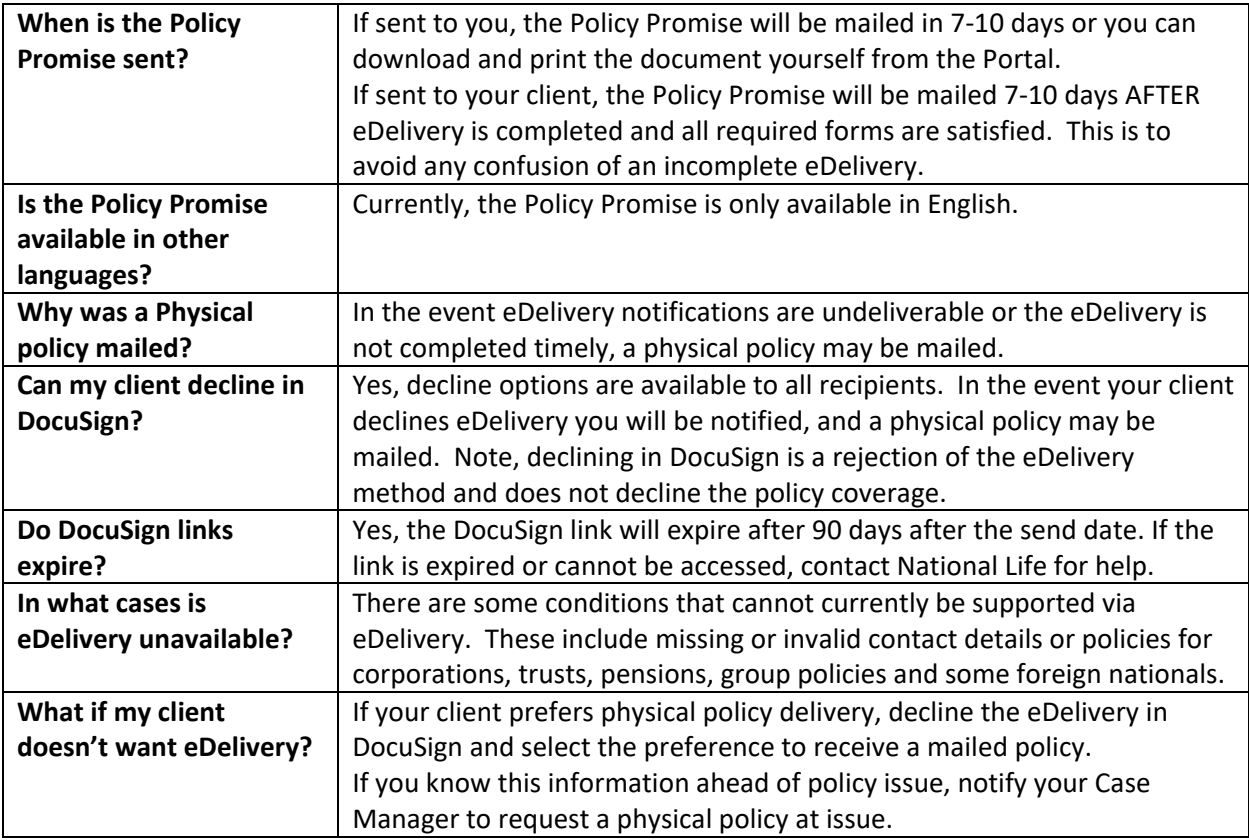